1

### **Agriculture and Natural Resources**

Editorial Style Sheet

#### **Aims and scope:**

Agriculture and Natural Resources is a peer reviewed international scientific journal which publishes papers in the categories of review articles, research articles and short communications and technical notes from all areas related to biological science and agriculture. It covers original, previously unpublished research regarding any theories and practices that are related to agricultural applications. Submitted articles will be examined by a scientific committee and anonymous evaluators and published every two months in HTML and PDF formats (January, March, May, July, September, and November).

The following areas are covered in the Journal: Agriculture and Natural Resources Production and hosting by Elsevier on behalf of Kasetsart University

- Agricultural science
- Animal science and aquaculture
- Biodiversity and evolution
- Environment and ecology
- Food science
- Forestry
- Genetics and breeding
- Microbiology
- Plant science
- Soil science
- Veterinary science
- Agricultural applications in physical science, engineering and computational science

All manuscripts must be consistent with the Journal's manuscript preparation requirements.

Submit the following items.

- 1. Cover letter. Authors should confirm that the work is original and has not been published elsewhere nor is it currently under consideration for publication elsewhere. Please explain in your own words the significance and novelty of the work, the problem that is being addressed, and why the manuscript belongs in this journal.
- 2. Manuscript. Double-space all components of the manuscript except tables, using 12 point Times or Times New Roman. Type on one side of A4 paper. Use one inch margins. Number all pages. Each double-spaced article must not exceed 20 typed pages. Abstracts should be no longer than 250 words.

#### Contact the publisher or submit paper

Pitcha-orn Sirichewakesron, Managing editor Kayarat Suwannateep, Assistant managing editor Kasetsart University Research and Development Institute (KURDI) Kasetsart University, 50 Ngamwongwan Road, Chatuchak, Bangkok 10900, Thailand Tel. 66-2-579-5548, 561-1474 Fax. 66-2-561-1474 E-mail: kj\_rdi@ku.ac.th

### **Editorial review and processing**

Peer Review. All submitted manuscripts are screened by the Scientific Editor for importance, substance, appropriateness for the journal, general scientific quality, and amount of new information provided. Those failing to meet current standards are rejected without further review. Those meetings these initial standards are sent to expert referees for peer review. Referees identities are not disclosed to the author. Author identities are also not disclosed to the referees. Referee comments are reviewed by an Associate Editor and he/she, often after allowing the author to make changes in response to the referee's comments, advises the Scientific Editor to either accept or reject the manuscript. The Scientific Editor informs the author of the final decision. The review process ordinarily is completed within 3 months. If the process is delayed beyond that point, authors will be notified.

 Rejected manuscripts. Rejected manuscripts may, in some instances, be appropriate for publication in other journals. Rejected manuscripts including original illustrations and photographs will be returned to authors.

 Accepted manuscripts. The author(s) will be asked to review a copyedited page proof. The author(s) is responsible for all statements appearing in the galley proofs. The author will be informed of the estimated date of publication.

### **Manuscripts preparation**

## **Manuscripts on original research should include the following elements**

### **1. PRELIMINARY DETAILS**

- Journal Name
- In full: Agriculture and Natural Resources
- MEDLINE abbreviation: Agr. Nat. Resour.
- Internally used abbreviation: ANR
- Spelling: American English

## **2. ORDER OF SECTIONS**

- Front Matter
	- o Citation information
	- o An English article title
	- o Author names
	- o Author affiliations
	- o An English abstract
	- o Article info (article history + keywords)
	- o Corresponding author section
	- o Running headers
- Main Text
- Back Matter
	- o Footnote (if any)
	- o Acknowledgments (if any)
	- o Conflict of Interest Statement (if any)
	- o Funding Statement (if any)
	- o References
	- o Tables + legends (if any)
	- $\circ$  Figures + legends (if any)
	- $\circ$  Appendix(es) (if any)

### **3. FRONT MATTER**

### 3.1. Citation information

- Citation information is listed as: Agriculture and Natural Resources. 2016. 50: 1–10. Agr. Nat. Resour. 2016. 50: 1–10.

## 3.2. An English article title

- Only first word is capitalized

## 3.3. Author Names

- Author names are spelled out in full and separated by commas
- Family name (surname) appears last, e.g. Thamchaipenet
- Affiliations are indicated by superscripted numbers placed before the comma
- If an author has more than one affiliation, the superscripted numbers are separated by a comma (closed up)
- There is an asterisk to indicate the corresponding author
- Use  $\dagger$  after the affiliation to indicate co-first authors

# o EXAMPLE:

Arinthip Thamchaipenet<sup>1</sup>†, Kornsorn Srikulnath<sup>2,3,4</sup>†, Teerasak E-kobon<sup>1</sup>\*

# 3.4. Author affiliations

- Each affiliation starts a new line, and has complete details including the city and country
- There is NO street address in this section
- Corresponding numbers linking each affiliation to authors are placed at the beginning of each affiliation
- There is a period at the end of the affiliations

# 3.5. An English abstract

- There is an "Abstract" heading
- Abstracts should be no longer than 250 words in the English Abstract
- Where a term/definition is continually referred to, it is written in full when it first appears, followed by the subsequent abbreviation in parentheses; thereafter, the abbreviation is used

# 3.6. Article info (article history + keywords)

- There are 2 dates: Received, Accepted
- Dates are in the format: "2 January 2008"
- The word in the heading "Keywords:" is capitalized
- Key words are in alphabetical order and separated by semicolon
- There is no period after the last keyword
- Up to 5 key words are allowed
- Key words are in lower case only (unless it is a proper noun, species name)

### 3.7. Corresponding author section

- "\*Corresponding author." followed by the corresponding author's email address.
- The asterisk before the ""Corresponding author."" is not superscripted.
- E-mail address is on the next line. "E-mail" is hyphenated, and all hyperlink should be removed.
- If more than 1 corresponding author, use "(author's name)" to separate the corresponding authors' e-mail.
- If there are co-first authors, on the next line is the phrase: "<sup>†</sup>xxx and xxx contributed equally to this work"
- Tel/fax numbers and mailing address should be deleted

### 3.8. Running title

Running article title is no more than 50 characters in length and only first word is capitalized (unless word is a proper noun, species name), e.g. Occluding effect on human dentinal tubules

### **4. MAIN TEXT**

#### 4.1. Section Headings

- Original articles generally use these **Level I headings** (bold): Introduction, Materials and Methods, Results, Discussion, Acknowledgments, References
- Depending on the manuscript, there may be **Level II headings** (italic)
	- o **Introduction**
	- o **Materials and Methods**

o *Patients*

- o *Study protocol*
- o *Statistical analysis*

o **Results**

- o **Discussion (Results and Discussion)**
- o **Acknowledgments**
- o **References**
- Review Articles do not have restricted section headings but should be appropriate to each section of the article
- Level I headings: bold font, with 1 line of space before it and 1 line of space after it
- Level II headings: only first word is capitalized, in italic font, with 1 line of space before it and 0 lines of space after it
- Level III headings: Single tab, only first word is capitalized, in italic font, with 1 line of space before it and 0 lines of space after it
- But if it follows immediately after a Level II heading, then there are 0 lines of space before it and 0 lines of space after it

## 4.2. Paragraphs

- First paragraph under any level of section heading is indented
- Subsequent paragraphs are indented

## 4.3. Abbreviations

- Where a term/definition is continually referred to, it is written in full when it first appears, followed by the subsequent abbreviation in parentheses (even if it were previously defined in the abstract); thereafter, the abbreviation is used
- Ensure that an abbreviation so defined does actually appear later in the text (excluding in figures/tables), otherwise, it should be deleted
- Abbreviations list **(Please refer to: Dorland's Medical Abbreviations. Philadelphia: Saunders, 1992.)**

## 4.4. Drug Names

The generic term for all drugs and chemicals should be used, unless the specific trade name of a drug is directly relevant to the discussion

## 4.5. Gene nomenclature

- Current standard international nomenclature for genes should be adhered to
- Genes should be typed in italic font

## 4.6. Numbers

- Numbers that begin a sentence or those  $< 10$  (i.e one to nine) are spelled out using letters
- Laboratory parameters, time, temperature, length, area, mass, and volume are expressed using digits
- Centuries and decades are written out using digits, e.g. the  $1980s$  or  $19<sup>th</sup>$  century [note: superscripted "th"]
- Numbers within parentheses are expressed in digits even if  $< 10$
- A comma is used as a thousand separator, e.g. "10,581", "6,293,470"

## 4.7. Statistics

- Student's t test NOT Student's t-test
- $\sim \chi^2$  test NOT Chi-squared test [note:  $\chi$  is NOT in italics]
- ANOVA is spelled out in full as analysis of variance
- ANCOVA is spelled out in full as analysis of covariance
- For sample size, the "*n*" is an italicized lower case letter, with a space on either side:  $n = 36$
- For p values, the "*p*" is an italicized lower case letter, with a space on either side:  $p < 0.05$ ,  $p =$ 0.562
- p should NEVER start a sentence: " $p < 0.05$  was taken to be significant." should be rewritten as "A  $p$  value  $\leq 0.05$  was taken to be significant."
- There is a zero before decimal points, e.g. 0.75 NOT .75

## 4.8. Units

- Système International (SI) units are used
- Metric system is used for the expression of length, area, mass, and volume
- Temperatures are given in degrees Celsius, e.g. 33<sup>°</sup>C [note: no space between number and degree symbol]
- Virgule ( $\ell$ ) is used, e.g. 74 beats/min NOT 74 beats min<sup>-1</sup>
- Either uses 74 beats per minute or 74 beats/min
- Litre is always a capital letter "L", e.g. mL/sec

### 4.9. Miscellaneous style points

- e.g. NOT e.g., [note: no comma]
- i.e. NOT i.e., [note: no comma]
- Order of parentheses should be used as below:
- 95% confidence interval (CI)...
- Square bracket can be nested [using round bracket (like this) inside square bracket]
- Italicize all foreign-language terms, e.g. *in vivo*, *in vitro*, *in utero*, *en bloc*, *etc.*
- Italicize species names, e.g. *Klebsiella pneumoniae* and *Escherichia coli* were found in…
- "st", "nd", "rd", "th" are superscripted after numbers e.g.  $1<sup>st</sup>$ ,  $2<sup>nd</sup>$ ,  $3<sup>rd</sup>$ ,  $4<sup>th</sup>$
- Use en dashes for range in text, e.g.  $25-30^{\circ}$ C
- Use closed-up em dashes for parenthetical dashes, e.g. Three species—*E. grandis*, *E. viminalis* and *E. obliqua*—were studied.
- Use repetitive/serial units, e.g. 60%, 74% and 25% NOT 60, 74 and 25%
- Contractions do not have end period, e.g. Dr NOT Dr., Mr NOT Mr.
- Quotations: double quotes are used; single quotes used for quotes within a quote
- For equipment, software, chemical reagents, etc., complete details of the manufacturer should be provided, e.g. SPSS version 11 (SPSS Inc., Chicago, IL, USA)
- OR if name of product appears within parentheses: (SPSS version 11; SPSS Inc., Chicago, IL, USA)

## **5. BACK MATTER**

## 5.1. Acknowledgements

- Level I section heading "Acknowledgements" is spelled with an "e" after "g"
- Positioned after main body of text, BEFORE the references

## 5.2. References

- Level I section heading "References"
- In text, figure legends, tables
	- o Each reference is identified using parentheses, e.g. (Smith *et al*., 2015)
	- o References are chronologically ordered and then alphabetically ordered
	- o Multiple references are separated by a semi-colon (;)
	- o Abstracts should not be cited unless it is the only available reference to an important concept
	- o Uncompleted work or work that has not yet been accepted for publication (i.e. "unpublished data", "personal communication") should not be cited as references
	- o If reference cited only has 2 authors, both surnames are listed, e.g. Hawkins and Price (2015) reported that…
	- o If  $\geq$  3 authors, then: Hawkins *et al.* (2015) reported that...
- In References section
	- o References are limited to those cited in the text and listed in alphabetical order
	- They should include, in order: author names, year, article title, journal name, volume and inclusive page numbers
	- o The last names and initials of all the authors up to 8 should be included, but when authors number more than 8, list the first 3 authors only followed by "*et al.*"
	- o Abbreviations for journal names should conform to those used in MEDLINE
	- o If it is a website, then author information, article title, website address and date the site was accessed should be provided
	- o For an in press article, the journal name and, if possible, the year and volume, must be provided

#### EXAMPLES

### *Journal publication:*

Van der Geer, J., Hanraads, J.A.J., Lupton, R.A. 2000. The art of writing a scientific article. J. Sci. Commun. 163: 51–59.

#### *Book chapter in book with editors:*

Strunk Jr., W., White, E.B. 1979. The Elements of Style, 3<sup>rd</sup> ed. Macmillan, New York.

#### *Chapter in an edited book:*

- Mettam, G.R., Adams, L.B. 1999. How to prepare an electronic version of your article. In: Jones, B.S., Smith, R.Z. (Eds.). Introduction to the Electronic Age. E- Publishing Inc., New York, pp. 281–304.
- Kurland, L.T. 1970. The epidemiologic characteristics of multiple sclerosis. In: Vinken, P.J., Bruyn, G.W. (Eds.). Handbook of Clinical Neurology, Vol 9: Multiple Sclerosis and Other Demyelinating Diseases. Amsterdam: North-Holland Publishing, Netherlands.
- Hodgson, R.W. 1967. The citrus industry. In: Horticultral Varieties of Citrus. University of California Press. Berkeley, CA, USA.

#### *Conference proceedings:*

- Liu, C., Peng, D., Yang, Y. 2010. Anti-oxidative and anti-aging activities of collagen hydrolysate. In: Proceeding of 3rd International Conference on Biomedical Engineering and Informatics. Yantai, China, 1981−1985.
- Johnson, R.R., Herrero, M.P. 1981. Corn pollination under moisture and high temperature stress. In: Loden H.D., Wilkinson, D. (Eds.). Proceeding of  $36<sup>th</sup>$  Annual Corn and Sorghum Industry Research Conference. Chicago, USA, 66−77.

#### *Thesis:*

Isnaeni, N.F. 2007. Product formulation of pure instant potatoes [(*Ipomoea batatas* (L.) Lam] as one of staple food diversification. M.Sc. thesis, Faculty of Agricultural Technology, Bogor Agricultural University. Bogor, Indonesia.

#### *Website:*

R Core Team. 2014. R: A language and environment for statistical computing. R Foundation for Statistical Computing. Vienna, Austria. [http://www.R-project.org/,](http://www.r-project.org/) 31 December 2014

## 5.3. Tables

- Tables are numbered consecutively, in the order of their citation in the text
- Citations in text: see Table 1; see Tables 1 and 2; see Tables 1–3; (Table 1); (Tables 1 and 2);  $(Tables 1-3)$ , etc.
- Table legend example: **Table 1** Properties of microencapsulated *Litsea cubeba* essential oil (LCEO) in *β*-cyclodextrin (BCD) using paste method [note: "**Table 1**" in bold font; no end period after legend]
- Column and row headings: only first word is capitalized
- Use en dashes  $(-)$  for empty entries
- Footnotes are indicated using these symbols (in order of appearance): \*, †,  $\ddagger$ , §,  $\parallel$ , ¶, #, \*\*, ††, ‡‡ [note: when > 10 footnotes, use superscripted lowercase letters]
- Footnotes are separated by semi-colons
- Abbreviations used in the table, even when already defined in the text, should be defined and placed after the footnotes and presented like in this example:  $CT =$  computed tomography;  $MRI$  = magnetic resonance imaging. [note the use of "=" with a space on either side, semicolon to separate]
- Use the multiplication symbol (not the lower case letter  $x$ ) for magnification after the number, e.g.  $100\times$
- Citations like Table 1A and 1B are not allowed, either they are combined into 1 table or split into 2 tables

# 5.4. Figures

- In text and figure legend, "Figure #." is used, NOT "Fig. #"
- Figures are numbered consecutively, in the order of their citation in the text
- Citations in text: see Figure 1; see Figures 1 and 2; see Figures 1–3; see Figures 1A and 1C; see Figures 1B–E; (Figure 1); (Figures 1 and 2); (Figures 1–3); (Figures 1A and 1C); (Figures 1B–E), etc.
- Figure legend example: **Figure 1** Infrared spectra of polyethylene/palm fiber composites at 0– 30% by weight of fiber contents before ageing [note: "**Figure 1**" in bold font]
- If footnotes are required, follow the same instructions as for tables
- If abbreviations are required, follow the same instructions as for tables
- Use multiplication symbol for magnification after the number, e.g.  $100 \times$
- If figure has more than 1 part, then the different parts are labelled using capital letters in round bracket:  $(A)$ ,  $(B)$ ,  $(C)$ , etc., and placed at the top right
- In text, if referring to a specific part of a figure, write as in these examples: "Figure 4B shows that…" OR "Figures 4A and 4B show that…"

# EXAMPLE:

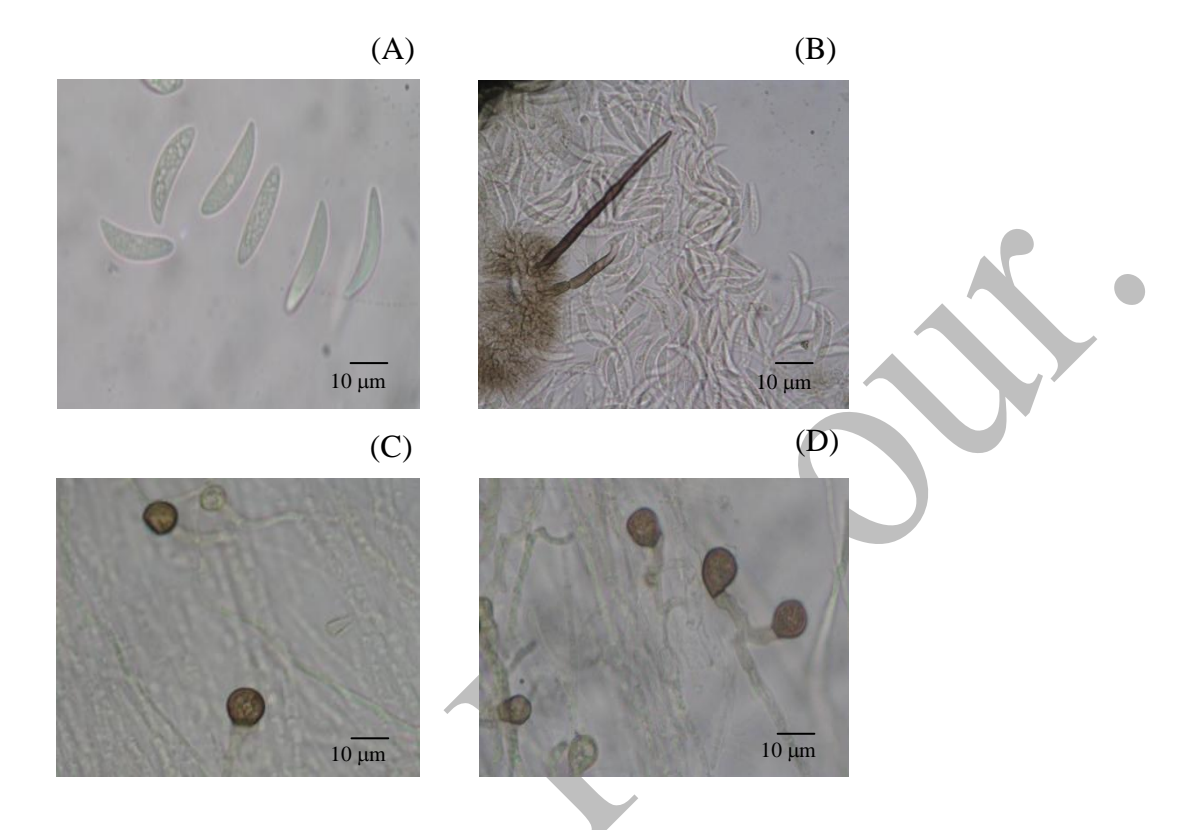

**Figure 1** Morphology of *Cyrtomium falcatum*: (A) conidia; (B) setae; (C) globose appressoria; (D) clavate appressoria. (scale bar =  $10 \mu m$ )

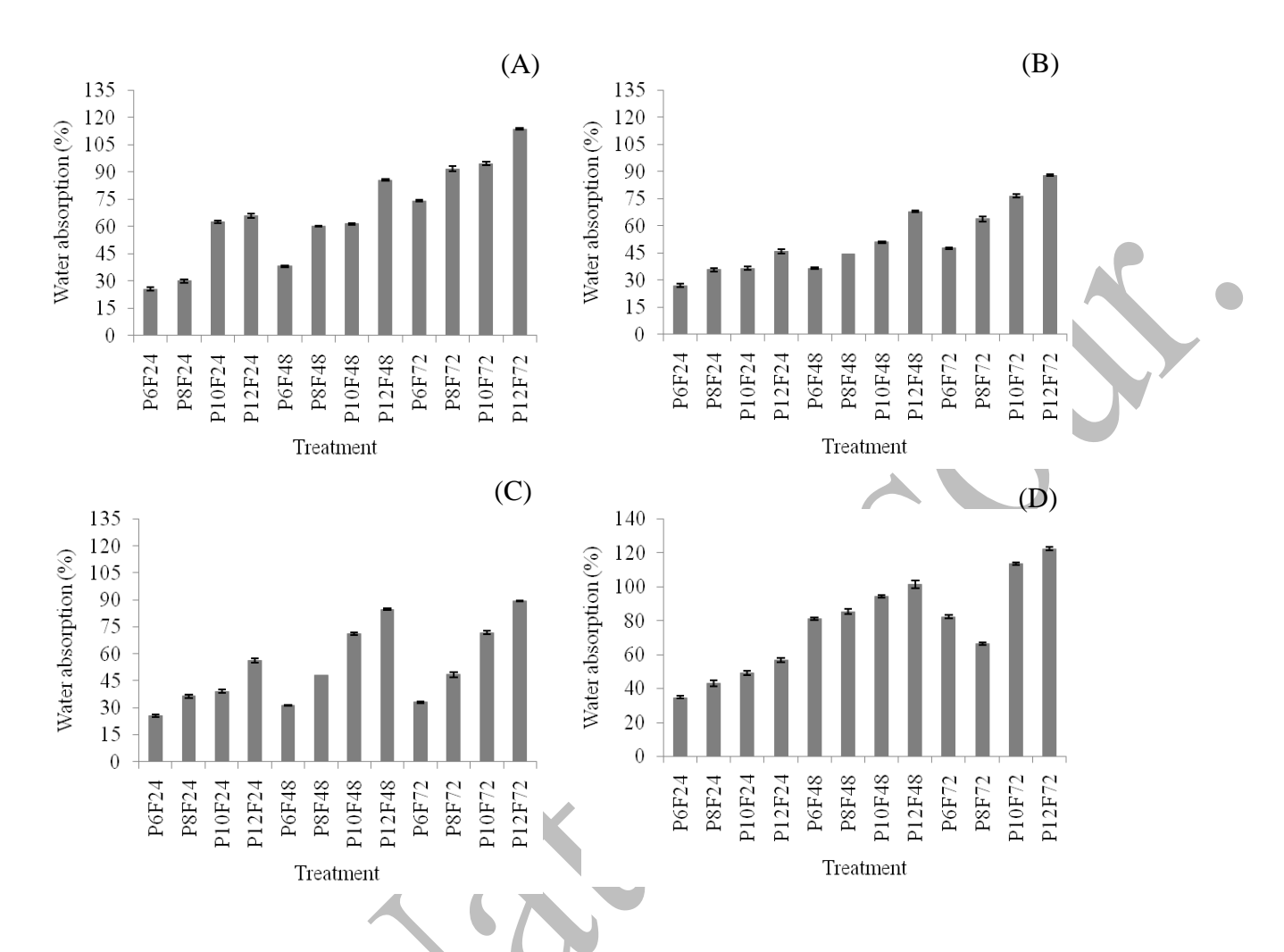

**Figure 1** Water absorption of raw materials from instant *Ledok*: (A) casava; (B) corn; (C) peanuts; (D) red bean (vertical error bars =  $\pm SD$ ; Treatment codes: P = pressure cooking, followed by time in minutes;  $F = \text{freezing}, \text{followed by the time in minutes}.$ 

### 5.5. Supplementary

- Supplementary should be provided in separated files
- Citations in text: see Supplementary Table 1; see Supplementary Figures 1 and 2; (Table S1); (Figures S1 and S2), etc.
- If footnotes are required, follow the same instructions as for tables
	- If abbreviations are required, follow the same instructions as for tables